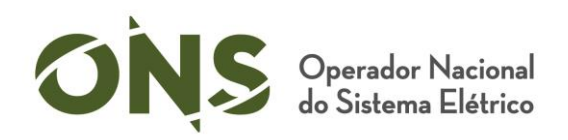

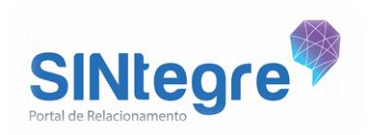

# Guia para configuração de *webhook* no SINtegre

## **O que é um** *webhook***?**

É uma forma de recebimento de informações quando um evento acontece.

## **Como funciona o** *webhook* **no SINtegre?**

O *webhook* permite configurar um endereço http/https (e parâmetros de autenticação) e selecionar a lista de produtos que gostaria de habilitar. O SINtegre, então, envia uma chamada (POST) para este endereço toda vez que um novo produto dessa lista for publicado. Desta forma, é possível criar gatilhos nos seus sistemas para baixar o arquivo recém-publicado ou somente registrar que o conteúdo está disponível para que o sistema possa realizar outras ações.

### **Como configuro o** *Webhook***?**

Acesse o SINtegre, vá para o menu "Meu Perfil" e depois clique em "Configuração de *webhook*".

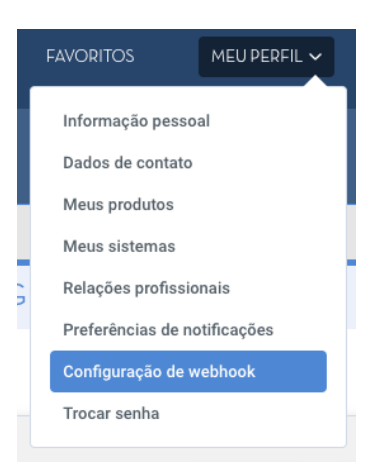

Para criar URLs de integração para grupos de produtos específicos, clique em "Novo", informe a descrição da integração, informe a URL do seu serviço onde deseja receber a notificação e selecione os produtos que deseja nesta integração.

É possível repetir o processo para quantas integrações desejar.

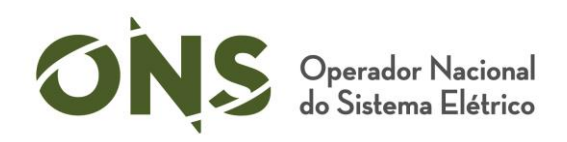

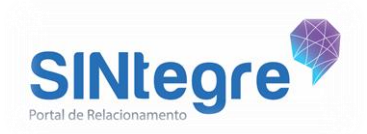

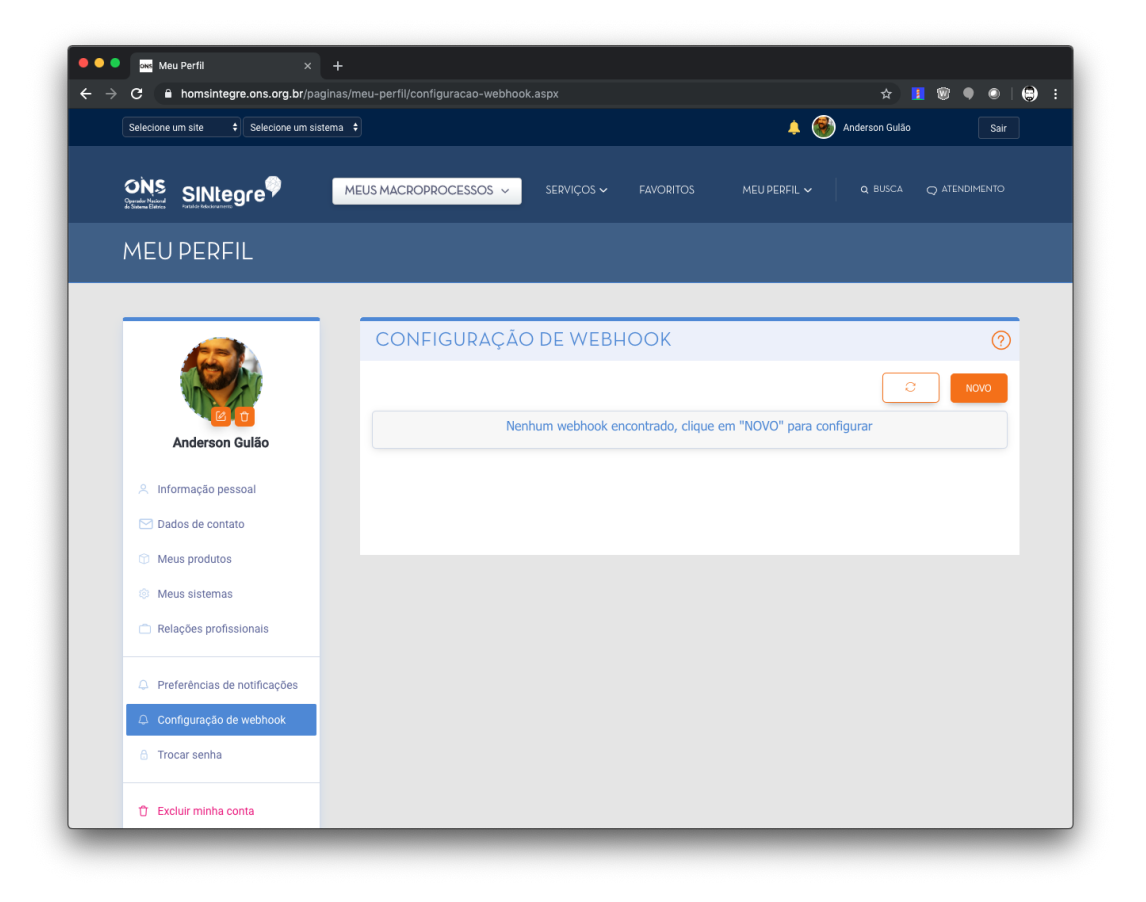

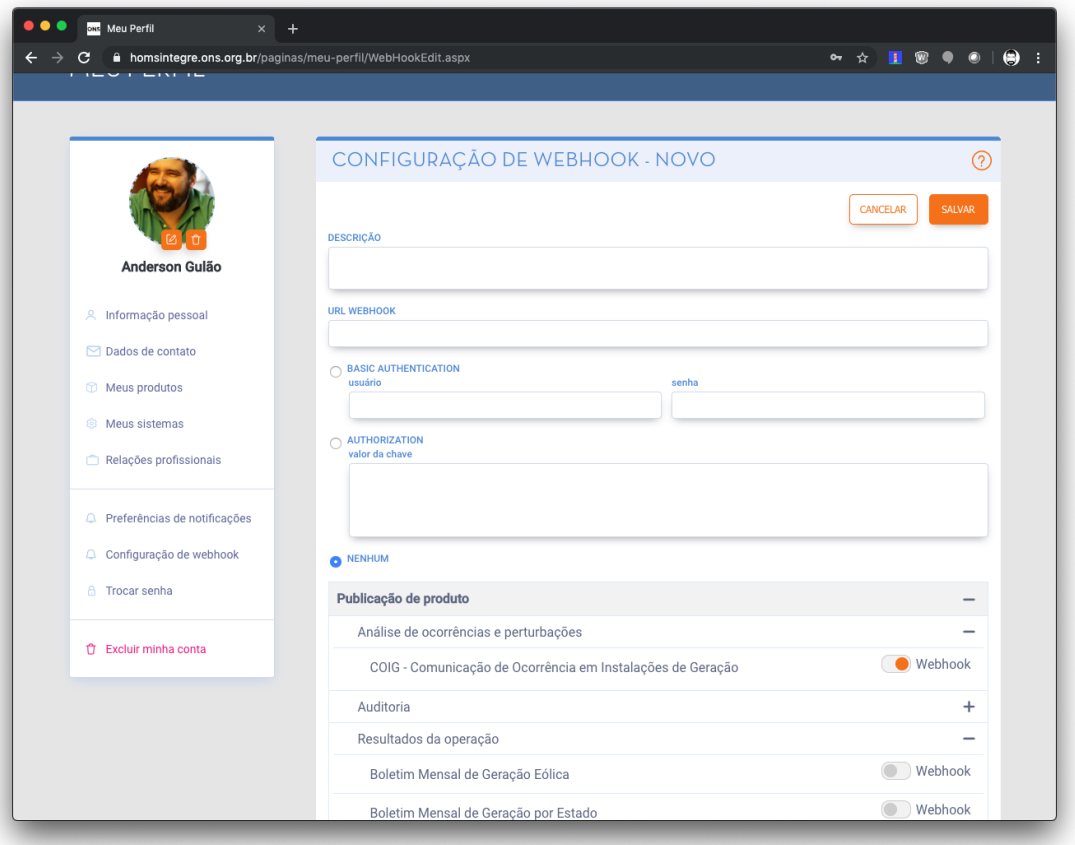

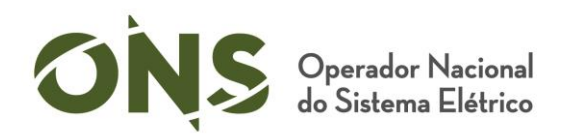

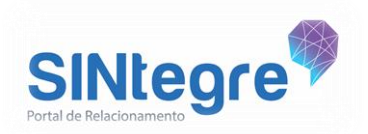

#### **Como posso proteger meu** *webhook***?**

Informe um usuário e senha para que o SINtegre, ao enviar o POST, se autentique na URL informada através da autenticação básica. Também é possível informar um token para que o SINtegre, ao enviar o POST, envie o token informado para que seu *webhook* realize a validação.

#### **Como posso testar meu** *webhook***?**

Selecione a opção "exibir detalhes" para visualizar a lista de produtos selecionados e seu status de envio. Clique em "Enviar" para realizar uma tentativa de integração imediata com a URL informada.

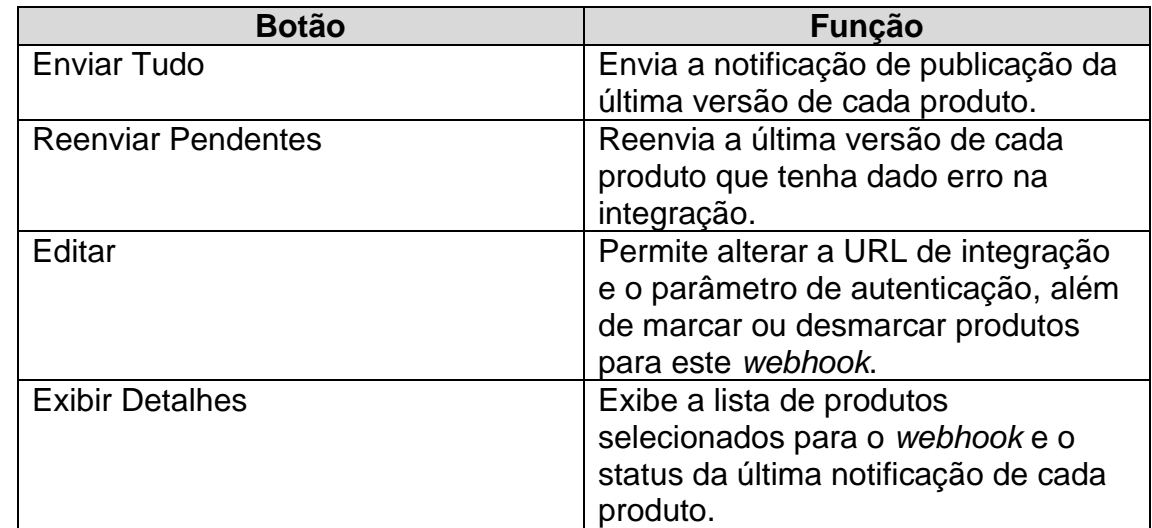

As seguintes opções também estarão disponíveis para cada *webhook*:

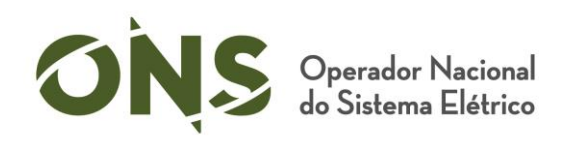

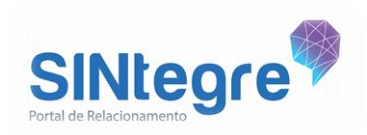

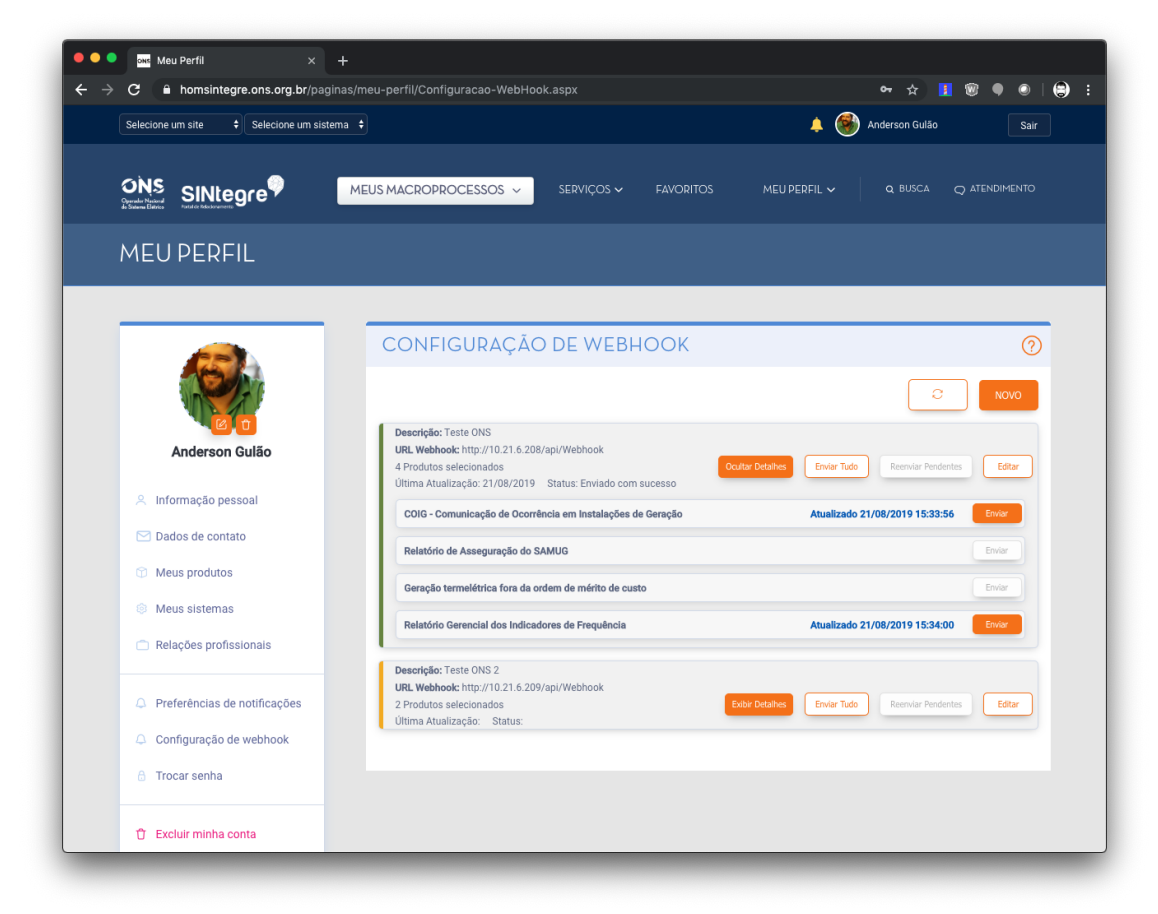

# **Quais parâmetros são enviados?**

Cada notificação irá enviar os seguintes parâmetros no *body*:

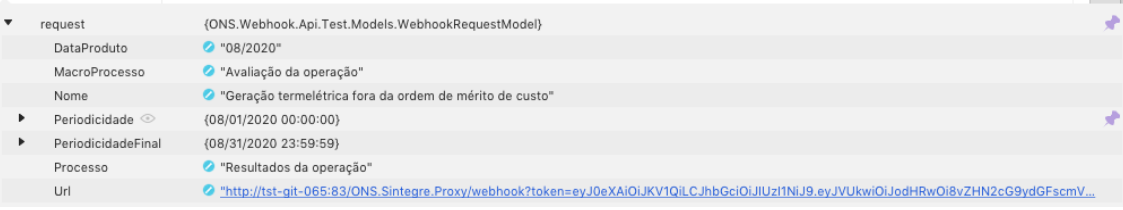

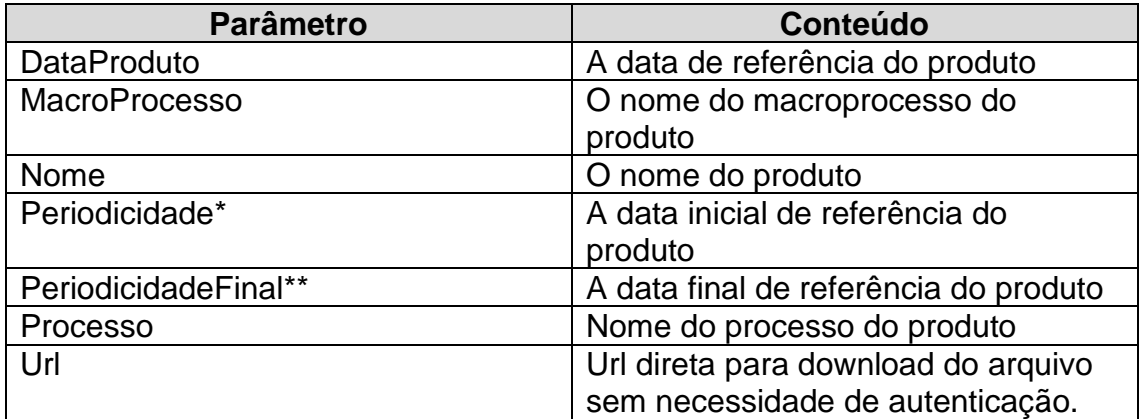

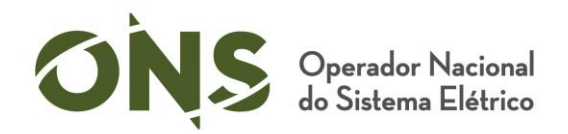

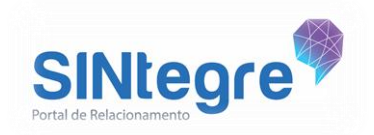

\* No exemplo acima, é um produto mensal e indica a data inicial de 1 de ago de 2020 às 00:00:00

\*\* No exemplo acima, é um produto mensal e indica a data final de 31 de ago de 2020 às 23:59:59

### **Como desenvolvo um** *webhook* **para receber as notificações do SINtegre?**

Acesse o endereço [https://github.com/multicanais/sintegre-](https://github.com/multicanais/sintegre-webhook)*webhook* para visualizar exemplos simples de *webhook*s em C#, Java, NodeJS e Python (Django).